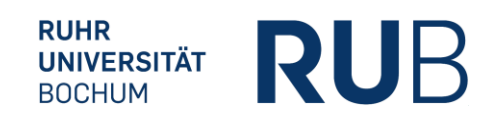

## **Leitfaden zur Gestaltung wissenschaftlicher Arbeiten**

# **Lehrstuhl für Betriebswirtschaftslehre,**

## **insbesondere Controlling**

Stand: September 2022

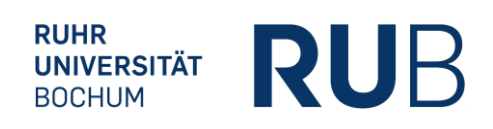

### Inhaltsverzeichnis

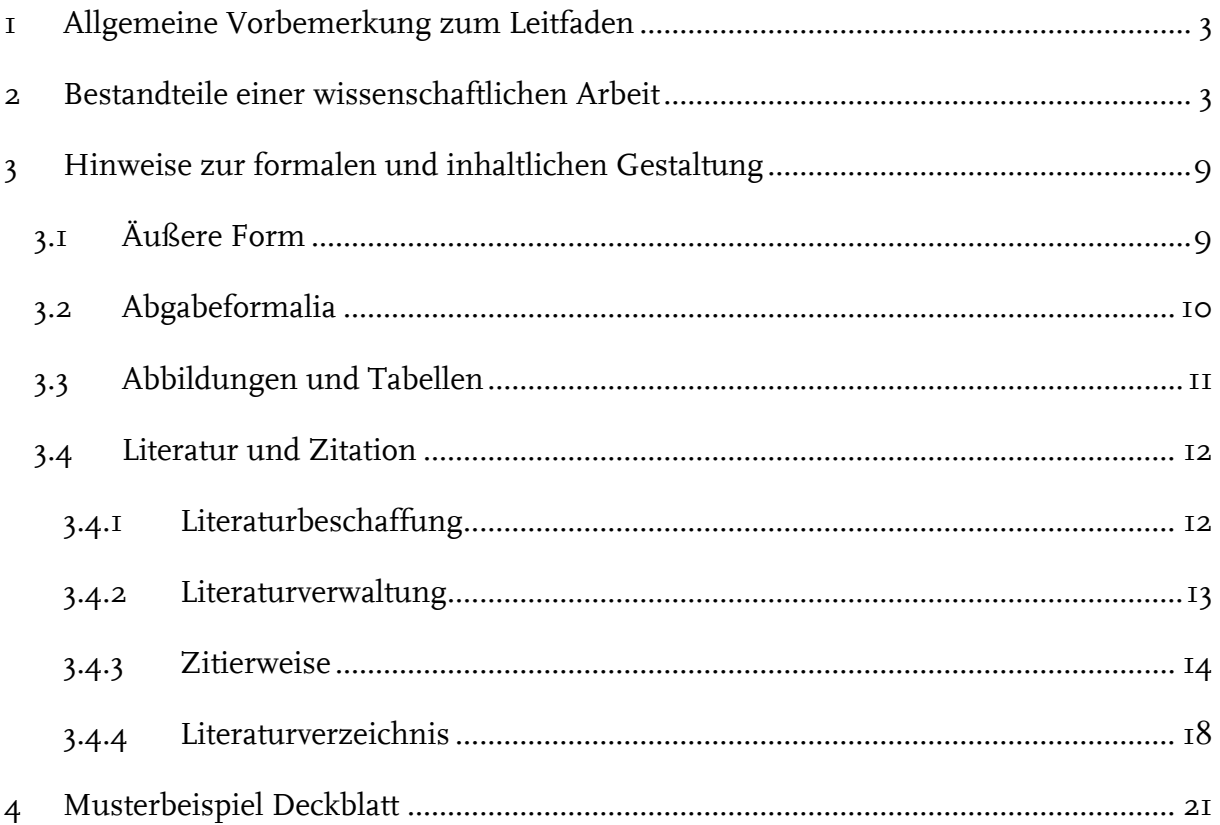

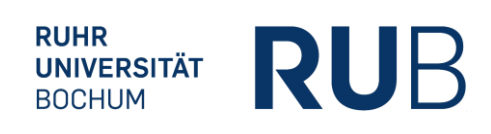

#### <span id="page-2-0"></span>**1 Allgemeine Vorbemerkung zum Leitfaden**

Der vorliegende Leitfaden skizziert Regelungen für die Erstellung wissenschaftlicher Arbeiten wie Seminar-, Bachelor- und Masterarbeiten am Lehrstuhl für Controlling. Unabdingbare formale Anforderung an wissenschaftliche Arbeiten ist die Einheitlichkeit der Vorgehensweise, insbesondere hinsichtlich Gliederung, Zitierweise und Literaturverzeichnis. Entsprechend können Abweichungen auch zu entsprechenden Abzügen in der Benotung führen. Im Falle offener Fragen ist die weitere Vorgehensweise mit der/dem Betreuer/in der Arbeit abzustimmen. Die ggf. mit der/dem Betreuer/in abgestimmten Regeln gehen diesem Leitfaden vor.

#### <span id="page-2-1"></span>**2 Bestandteile einer wissenschaftlichen Arbeit**

Üblicherweise besteht eine wissenschaftliche Arbeit aus verschiedenen Bestandteilen, die wie folgt aufeinander aufbauen (Nicht alle Elemente sind zwingend Bestandteil einer wissenschaftlichen Arbeit):

- Deckblatt
- ggf. Sperrvermerk
- Inhaltsverzeichnis
- ggf. Tabellenverzeichnis
- ggf. Abbildungsverzeichnis
- ggf. Abkürzungsverzeichnis
- ggf. Symbolverzeichnis
- Textteil (bestehend aus Einleitung, Grundlagen, Hauptteil und Zusammenfassung/Ausblick)
- ggf. Anhang
- Literaturverzeichnis

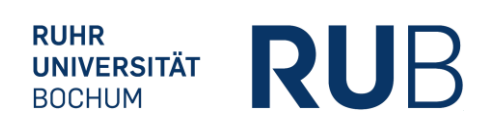

#### *Deckblatt*

Das Deckblatt beinhaltet den Titel Ihrer Arbeit, Angaben zu Ihrer Person (Name, Anschrift, Matrikelnummer, Studiengang), den Namen der Universität, den Namen des oder der Betreuer/in und das Abgabedatum. Für eine übersichtliche und umfassende Darstellung finden Sie ein Musterbeispiel am Ende des Leitfadens.

#### *Sperrvermerk*

Grundsätzlich ist es möglich, Abschlussarbeiten zusammen mit Unternehmen zu schreiben. Sofern die wissenschaftliche Arbeit als Konsequenz dieser Zusammenarbeit Daten enthält, die der Öffentlichkeit nicht zugänglich sein sollen, so ist ein Sperrvermerk als erstes Blatt nach dem Deckblatt einzubinden. Dieser ist mit dem beteiligten Unternehmen und dem Lehrstuhl unbedingt abzustimmen. Der Sperrvermerk wird nicht nummeriert und ist nicht Bestandteil des Inhaltsverzeichnisses. Folgender Text bietet sich an:

"Die vorliegende Arbeit enthält vertrauliche Daten der XYZ AG und verbundener Unternehmen. Daher darf die Einsicht nur den mit der Prüfung der Arbeit betrauten Gutachtern sowie befugten Mitgliedern des Prüfungsausschusses zugänglich gemacht werden. Die Einsicht fremder Dritter bedarf bis zum [Abgabedatum + 5 Jahre] der Zustimmung des Verfassers und der XYZ AG. Eine Veröffentlichung und Vervielfältigung der Arbeit ist – auch in Auszügen oder digitaler Form – nicht gestattet."

#### *Inhaltsverzeichnis*

Das Inhaltsverzeichnis (Gliederung) soll einen Überblick über den logischen Aufbau der Arbeit vermitteln. Somit listet es alle Bestandteile der Arbeit auf, legt die Struktur der Arbeit fest und sorgt für Übersichtlichkeit und Klarheit. Es sind die folgenden Empfehlungen zu beachten:

- Gliederungspunkte sind prägnant zu betiteln.
- Es ist weder eine zu feine noch eine zu grobe Unterteilung anzustreben.

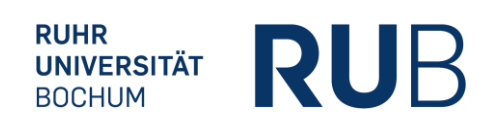

- Die Gliederung wie auch die Untergliederungspunkte sollten ausgewogen sein, d.h. in einer Gliederung sollte z.B. Punkt 3.1 nicht nur einen Umfang von einer halben Seite haben, wenn 3.2 zehn Seiten umfasst.
- Die Gliederung sollte eigens entwickelt sein und nicht von anderer Stelle übernommen werden, da es sich ansonsten um ein Gliederungsplagiat handelt.
- Text steht nur unter dem untersten Gliederungspunkt, das heißt nicht unter Gliederungspunkt 3, wenn es auch Gliederungspunkt 3.1 usw. gibt.
- Kein untergeordneter Gliederungspunkt steht alleine:

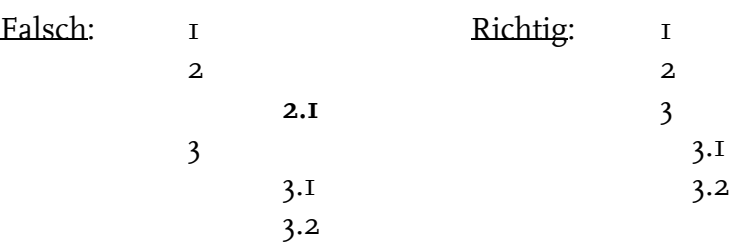

- Kein Gliederungspunkt sollte weniger als eine halbe Seite oder mehr als vier Seiten umfassen.
- Die Klassifikation der Gliederungspunkte erfolgt numerisch in arabischen Zahlen.
- Vorstehende Seiten (Sperrvermerk, Titelblatt) werden nicht ins Inhaltsverzeichnis aufgenommen, jedoch alle dem Inhaltsverzeichnis folgenden Punkte.

#### *Tabellenverzeichnis*

Tabellen sind im Text durchzunummerieren und im Tabellenverzeichnis in entsprechender Reihenfolge mit (Kurz-)Beschriftung und Seitenzahl aufzunehmen.

#### Beispiel:

Tabelle 1: Zusammenhang von Controlling, Controller und Controllership………….1

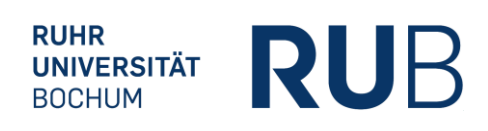

#### *Abbildungsverzeichnis*

Ähnlich wie Tabellen sind Abbildungen im Text durchzunummerieren und im Abbildungsverzeichnis in entsprechender Reihenfolge mit (Kurz-)Beschriftung und Seitenzahl aufzunehmen.

#### *Abkürzungsverzeichnis*

Das Abkürzungsverzeichnis gibt in alphabetischer Reihenfolge die in der Arbeit verwendeten Abkürzungen wieder. Es ist zu beachten, dass Abkürzungen sparsam eingesetzt werden sollten, um die Lesbarkeit nicht zu beeinträchtigen. Nicht statthaft sind Abkürzungen aus Bequemlichkeit, wie beispielsweise "BWL". Im Abkürzungsverzeichnis aufzuführen sind im Fachgebiet gebräuchliche Abkürzungen. Im Duden aufgeführte, geläufige Abkürzungen wie "etc.", "usw." oder "vgl." müssen nicht aufgenommen werden. Sie dürfen bei Bedarf aufgenommen werden. Bei erstmaliger Verwendung im Text ist der abzukürzende Begriff auszuschreiben und die Abkürzung in Klammern aufzuführen, ab dem folgenden Gebrauch reicht die Abkürzung aus. Die gleiche Systematik gilt für fachlich frequentiert genutzte Abkürzungen im Inhaltsverzeichnis (Bsp.: Balanced Scorecard – BSC). Dennoch sind in Kapitelüberschriften genutzte Abkürzungen nochmals im Text einzuführen. Einmal eingeführte Abkürzungen sind auch durchweg zu gebrauchen.

#### *Symbolverzeichnis*

Alle verwendeten Symbole sind ähnlich dem Abkürzungsverzeichnis in das Symbolverzeichnis aufzunehmen. Als Symbole gelten grundsätzlich alle in der Arbeit verwendeten Formelelemente wie z.B. x für eine Menge. Nicht damit gemeint sind Währungszeichen wie € oder \$, das Prozentzeichen % sowie Rechenzeichen wie + oder =. Jedes in der Arbeit verwendete Symbol muss eindeutig zuzuordnen sein und darf daher nur einmal vergeben werden. Wird ein Symbol erstmalig in einer Formel genannt, folgt daraufhin zusätzlich zur Aufführung im Symbolverzeichnis die Erläuterung im Text.

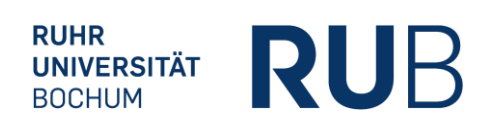

#### *Textteil*

Der Textteil einer wissenschaftlichen Arbeit lässt sich grundsätzlich in vier Bereiche unterteilen, d.h. Einleitung, Grundlagen, Hauptteil (Analyse sowie kritische Würdigung) und Fazit. Die einzelnen Bereiche müssen nicht derart benannt werden, sondern sollten vielmehr mit aussagekräftigen Titeln versehen werden.

EINLEITUNG Die Einleitung umfasst neben der klar definierten Zielsetzung und Problemstellung der Arbeit auch den thematischen Hintergrund, die Methode und den Gang der Untersuchung sowie den Aufbau der Arbeit. Die Einleitung soll damit insbesondere auch die Relevanz der Arbeit verdeutlichen.

GRUNDLAGEN Der Grundlagenteil dient dazu, dem Leser die für den Hauptteil erforderlichen theoretischen Konzepte näher zu bringen. Alle im Grundlagenteil aufgeführten Inhalte müssen für den Hauptteil relevant sein. Zusammen mit der Einleitung und dem Fazit sollte der Grundlagenteil etwa einem Drittel der zur Verfügung stehenden Seiten entsprechen.

HAUPTTEIL Der Hauptteil stellt den Kern der Arbeit dar. In ihm sollen die in der Einleitung und dem Thema aufgeworfenen Fragen strukturiert bearbeitet werden. Hierbei ist auf den Bezug zum Thema, auf inhaltliche Stringenz und einen "roten" Faden zu achten. Gerade bei Arbeiten mit geringerem Umfang ist in den meisten Fällen eine Schwerpunktsetzung nötig, da das Problem ansonsten zu oberflächlich betrachtet wird. Die Schwerpunktsetzung ist Teil der wissenschaftlichen Arbeit und sollte im Rahmen des Themas auch begründet werden (und dies schon in der Einleitung). Bei einem wenig präzisierten Thema zeigt der Verfasser/die Verfasserin nur durch solche Schwerpunktsetzung, dass er/sie in der Lage ist, das Thema tiefgründig bearbeiten zu können.

FAZIT Das Fazit dient zusammen mit der Einleitung als Rahmen der Arbeit. Die in der Einleitung aufgeworfenen Fragen sollten wieder aufgegriffen und mit den im Hauptteil gewonnenen Erkenntnissen beantwortet werden. Vielfach bietet sich die Möglichkeit, einen Ausblick auf weiteren Forschungsbedarf zu geben.

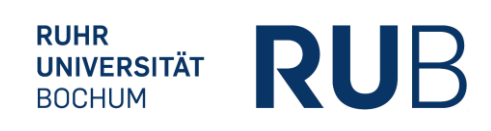

#### *Anhang*

Der Anhang folgt auf das Fazit der Arbeit. Jegliche für den Gang der Untersuchung und den Lesefluss wichtige Daten und Informationen dürfen nicht in den Anhang ausgelagert werden. Er dient lediglich der Erhöhung von Transparenz und Verständnis hinsichtlich der Vorgehensweise und Ergebnisverarbeitung. Aufzunehmen sind z. B. Interviews, Fragebögen etc. Im Textteil muss auf alle Bestandteile des Anhangs verwiesen werden.

#### *Literaturverzeichnis*

Ausführliche Angaben zur Gestaltung des Literaturverzeichnisses finden sich im Kapitel "Hinweise zur formalen Gestaltung" dieses Leitfadens wieder.

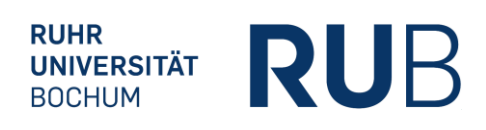

#### <span id="page-8-0"></span>**3 Hinweise zur formalen und inhaltlichen Gestaltung**

#### <span id="page-8-1"></span>**3.1 Äußere Form**

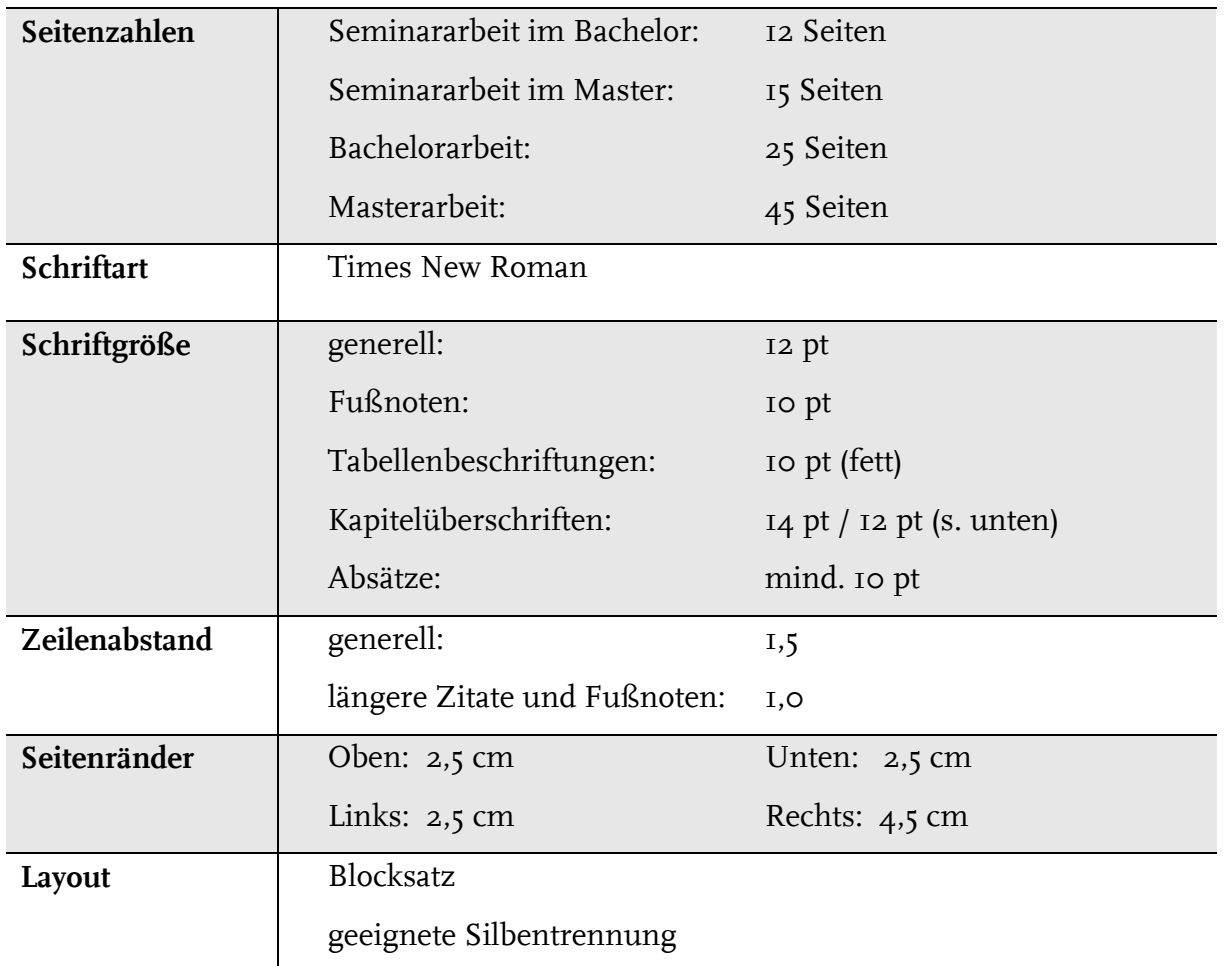

Die Angaben beziehen sich nur auf den Textteil. Beim Deckblatt ist von den Angaben zu den Seitenrändern abzuweichen und ein geringerer rechter Seitenabstand auszuwählen. Titelblatt, Verzeichnisse und Anhang sind nicht im Seitenumfang enthalten. Tabellen und Abbildungen im laufenden Text werden hingegen der Seitenvorgabe hinzugerechnet. Insgesamt sind Seitenabweichungen von bis zu ± 10% im Fall von Bachelor- und Masterarbeiten zulässig. Darüber hinausgehende Abweichungen sind von der/dem Betreuer/in zu genehmigen.

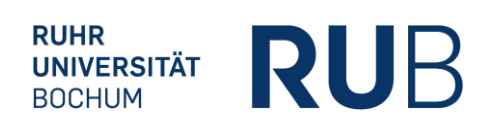

Das Deckblatt und die Verzeichnisse (Inhalts-, Tabellen-, Abbildungs-, Abkürzungs- und Symbolverzeichnis) sind römisch zu nummerieren. Die Seiten des fortlaufenden Textes, des Anhangs und des Literaturverzeichnisses sind hingegen arabisch zu nummerieren. Allerdings stellt das Titelblatt zwar Seite I römischer Nummerierung dar, wird aber nicht mit einer Seitenzahl versehen. Das Inhaltsverzeichnis beginnt daher mindestens mit Seite II. Jedes Verzeichnis beginnt auf einer neuen Seite.

Bei Überschriften ist die Schriftgröße 14 pt nur bei Hauptüberschriften einzuhalten. Der Hauptüberschrift untergeordnete Überschriften können in Schriftgröße 12 pt verfasst sein. Alle Überschriften sind fett zu markieren.

#### <span id="page-9-0"></span>**3.2 Abgabeformalia**

Seminararbeiten sind unbedingt fristgerecht in elektronischer Form per E-Mail als PDFund Word-Dokument an controlling@rub.de sowie an die/den Betreuer/in zu per E-Mail zu senden. Des Weiteren sind ggf. Datensätze und statistische Auswertungen mitzusenden.

Bachelor- und Masterarbeiten sind gemäß Prüfungsordnung bis spätestens bis 23:59 Uhr des Abgabetages via FlexNow als PDF-Datei hochzuladen. Hierfür muss zunächst die "Selbstständigkeitserklärung" gelesen und bestätigt werden. Die "Selbstständigkeitserklärung" in der Abschlussarbeit selber entfällt hierdurch. Die PDF-Datei ist wie folgt zu benennen: Matrikelnummer\_Nachname. Sofern weitere Dokumente, wie z.B. Excel-Tabellen oder Quellen, eingereicht werden müssen, ist dies bilateral über die Betreuer/in zu klären. Des Weiteren ist die Arbeit in elektronischer Form per E-Mail als PDF- und Word-Dokument an controlling@rub.de sowie die/den Betreuer/in am Lehrstuhl zu senden. Fragen zum Abgabezeitpunkt sind direkt mit dem Prüfungsamt zu klären.

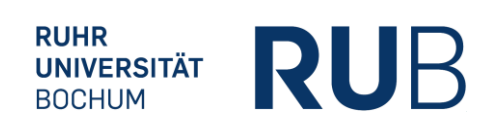

#### <span id="page-10-0"></span>**3.3 Abbildungen und Tabellen**

Abbildungen und Tabellen sind im laufenden Text unterhalb zu beschriften und fortlaufend in der Reihenfolge zu nummerieren, in der sie in der Arbeit erscheinen. Zusätzlich sind Abbildungen und Tabellen mit den jeweiligen Quellenangaben in einer Fußnote zu versehen. Quellenangaben zu unverändert übernommenen Tabellen/Abbildungen kommen hinter das Wort "Quelle:" in die Fußnote. Abbildungen und Tabellen, welche gegenüber dem Original deutlich verändert wurden, erhalten den Zusatz "In Anlehnung an:". Selbsterstellte Abbildungen und Tabellen sind durch den Zusatz "Eigene Darstellung." zu kennzeichnen.

#### Beispiel:

Tabelle 1: Zusammenhang von Controlling, Controller und Controllership

*Als Fußnote:* <sup>1</sup>Quelle: Baltzer (2013), S. 40.

Auf eine gute Lesbarkeit und Qualität der Abbildungen und Tabellen ist zu achten. Insbesondere bei in die Arbeit kopierten Abbildungen und Tabellen sollte diese noch gewährleistet sein. Es wird jedoch dringend empfohlen, Abbildungen und Tabellen eigenständig "nachzubauen" (z. B. in PowerPoint oder direkt in Word bei Tabellen). Zudem ist darauf zu achten, dass Abbildungen und Tabellen im Text erläutert werden und auf diese verwiesen wird.

Tipp: Eine aus bspw. PowerPoint übernommene Abbildung besitzt häufig eine bessere Qualität, wenn sie in Word über "Start  $\rightarrow$  Einfügen  $\rightarrow$  Inhalte einfügen  $\rightarrow$  Bild (Erweiterte Metadatei)" eingefügt wird anstatt schlichtweg über copy & paste.

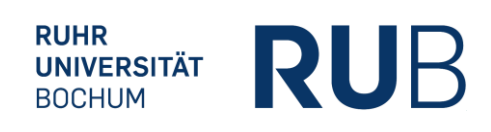

#### <span id="page-11-0"></span>**3.4 Literatur und Zitation**

#### <span id="page-11-1"></span>*3.4.1 Literaturbeschaffung*

Die Literatursuche ist ein wichtiges Element des eigenständigen wissenschaftlichen Arbeitens. Auf der Webseite der Fakultätsbibliothek Wirtschaftswissenschaft der Ruhr-Universität Bochum finden Sie ausführliche Informationen. Wichtige Quellen der Literaturbeschaffung sind:

- Fakultätsbibliothek Wirtschaftswissenschaft der Ruhr-Universität Bochum
- Zeitschriftendatenbanken
- Externe Literaturbeschaffung über die Fernleihe der Ruhr-Universität Bochum
- Internet-Quellen: springerlink.com, scholar.google.de

Bei Zitaten aus diesen Quellen sollte so zitiert werden, als hätte man die Zeitschrift bzw. das Buch vor sich liegen. Viele Quellen sind direkt als Volltext zu beziehen.

Internet-Nachschlagewerke (z.B. wikipedia.de) dienen nur dem groben Überblick. Diese dürfen jedoch i.d.R. nicht zitiert werden. Informationen aus firmeninternen Quellen, die nur als Präsentation, Handbuch o. ä. existieren, sind im Anhang beizufügen. Die Quellen sollten in jedem Fall aufbewahrt werden.

#### *Zitierfähigkeit von Quellen*

Grundsätzlich gilt, dass alle Quellen, die in irgendeiner Weise veröffentlicht wurden, zitierfähig sind. Zitierfähiges Material muss beschaffbar und kontrollierbar sein. Eigentlich nicht zitierfähiges Material, wie z. B. Unternehmensunterlagen oder Interviewtranskripte müssen im Anhang oder auf beigefügten Datenträger enthalten sein. I.d.R. nicht zitierfähig sind Publikumszeitschriften und -zeitungen sowie Belletristik.

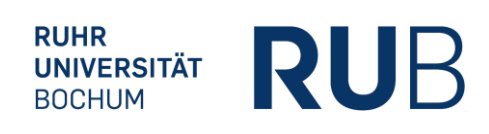

#### *Zitierwürdigkeit von Quellen*

Zitierwürdig sind einschlägige Zeitungen, wie z. B. Frankfurter Allgemeine Zeitung, Wall Street Journal. Spezielle Lexika sind zitierwürdig, falls der Autor zu erkennen ist, z. B. Investitionslexikon. Nicht zitierwürdig sind Lexika, die für eine breite Öffentlichkeit verfasst wurden, z. B. Gablers Wirtschaftslexikon oder ältere Auflagen von Büchern oder Gesetzesverfassungen (Ausnahme: Darstellung der zeitlichen Entwicklung).

Zur Beurteilung der Qualität von Quellen können Journal-Rankings wie VHB-Jourqual in der aktuellen Version herangezogen werden. Es ist empfehlenswert, insbesondere auch Quellen aus A+, A- und B-Journals zu nutzen. Die Einordnung der Zitierwürdigkeit ist Bestandteil der bewerteten Leistung der Studierenden.

Tipp: Regelmäßig kommt die Frage auf, wie viele Referenzen für eine wissenschaftliche Arbeit genutzt werden sollen. Hier lässt sich keine allgemein gültige Regel festhalten, da dies immer von der Problemstellung und dem bisherigen Forschungsstand abhängig ist. Beispielsweise erfordern Literaturarbeiten deutlich mehr Referenzen als empirische Arbeiten. Als grobe Daumenregel empfiehlt es sich, pro Seite der Arbeit mind. zwei Referenzen zu nutzen (z.B. bei 12 Seiten mind. 24 Referenzen). Bitte beachten Sie auch, dass eine Referenz mehrfach zitiert werden kann, so dass die Anzahl der Fußnoten deutlich höher ausfallen wird.

#### <span id="page-12-0"></span>*3.4.2 Literaturverwaltung*

Es ist sinnvoll, jede Quelle sofort zu dokumentieren. Die Verwendung eines der im Folgenden beispielhaft genannten Programme zur Literaturverwaltung ist keine Pflicht, wird aber empfohlen:

- Endnote: Literaturverwaltungsprogramm, kostenpflichtig
- Endnote Online: web-basiertes Literaturverwaltungsprogramm, kostenlos für RUB-Angehörige

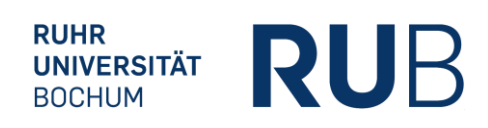

• Citavi (empfohlen): Programm zur Literaturverwaltung und Wissensorganisation, kostenlos für RUB-Angehörige: [http://www.ub.ruhr-uni-bochum.de/informatio](http://www.ub.ruhr-uni-bochum.de/informationen/citavi.html)[nen/citavi.html.](http://www.ub.ruhr-uni-bochum.de/informationen/citavi.html)

#### <span id="page-13-0"></span>*3.4.3 Zitierweise*

Eine korrekte und strukturierte Angabe der verwendeten Quellen ist Grundvoraussetzung und unabdingbares Element einer wissenschaftlichen Arbeit. Zwischen fremdem und eigenem Gedankengut muss daher eine klare und erkennbare Trennung vorgenommen werden. Jegliches fremde Gedankengut muss mit dem jeweiligen Urheber gekennzeichnet sein. Dies erfolgt einmal durch die Angabe der Quelle im laufenden Text als Fußnote (Quellenangabe der Form "Autor (Jahr)" im Text nur in Ausnahmefällen, wenn bspw. Studien vorgestellt werden) und zweitens durch die Quellenangabe im beigefügten Literaturverzeichnis. Dies bedeutet, dass Zitate als solche kenntlich zu machen sind und die ihnen zugrunde liegenden Quellen vollständig und präzise im Literaturverzeichnis zu nennen sind.

Generell sollte die Verfasserin/der Verfasser den Stand der Forschung in ihrer/seiner Arbeit berücksichtigen, d. h. es sollte jeweils die neueste Ausgabe zitiert werden. Ausnahmen bilden wichtige Standardwerke, die nicht mehr aufgelegt werden oder Umstellungen in Neuauflagen, sodass ein bestimmter Inhalt nicht mehr abgedruckt wird. Des Weiteren sind bedeutende Quellen unbedeutenderen Quellen vorzuziehen. Bedeutende Quellen erkennt man u.a. daran, dass diese oft in der Literatur zum jeweiligen Thema zitiert werden.

#### *Allgemeine Vorgaben zu Fußnoten*

- Keine Kurztitel verwenden, sondern Beachtung der Kurzzitierweise.
- Beispiel: Vgl. Baltzer (2013), S. 90-95.
- Mehrere Autoren einer Veröffentlichung werden mit einem Schrägstrich "/" getrennt.

Beispiel: Vgl. Krause/Arora (2010), S. 215.

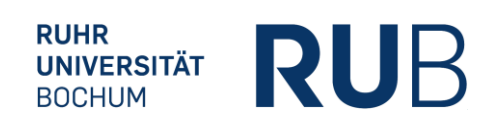

- Bei mehr als drei Autoren wird nur der erste Autor aufgeführt und anstelle der weiteren Autoren der Zusatz "et al." hinzugefügt. Beispiel: Vgl. Brockhoff et al. (2006), S. 1202.
- Mehrere Quellen in einer Fußnote werden nach Wichtigkeit oder alphabetisch geordnet und durch Semikolon getrennt.
- Die Zitierstelle ist vollständig anzugeben, d.h. bei Zitaten über eine Seite: "S. I.", bei Zitaten über zwei Seiten: "S. 56 f." und bei Zitaten über drei oder mehr Seiten:  $nS. 48-53$ ".

#### *Vorgaben für direkte Zitate*

- Direkte Zitate sollen nur sparsam verwendet werden.
- Zu Beginn bzw. am Ende des wörtlichen Zitats stehen Anführungszeichen.
- Buchstaben- und zeichengetreue Übernahme aus der Quelle.
- Kürzel "sic!" bei alter Rechtschreibung, Fehlern oder ungewöhnlichen Schreibweisen in eckigen Klammern anfügen.
- Keine einleitende Vorbemerkung wie etwa "Vgl.".
- Längere Zitate (über drei Zeilen): einzeilig und einrücken (links/rechts).
- Auslassungen von Worten oder ganzen Sätze sind mit dem Platzhalter "[...]" zu kennzeichnen.
- Auslassungen zu Beginn oder am Ende des Zitats bedürfen keiner Kennzeichnung.
- Eigene Zusätze, Ergänzungen, Hervorhebungen sowie grammatikalische Änderungen werden in eckigen Klammern: "[...]" dargestellt.
- Fußnoten aus dem Originaltext werden nicht übernommen.
- Zitat im Zitat: aus " ... " wird , ... '.

Beispiel: "Grundsätzlich dienen die Informationen des Rechnungswesens dem Ziel, auf deren Grundlage möglichst optimale Entscheidungen im Sinne des Gesamtunternehmensziels zu treffen."<sup>1</sup>

*Als Fußnote*: <sup>1</sup> Fischer et al. (2012), S. 309.

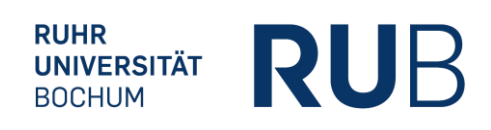

#### *Vorgaben für indirekte Zitate*

- Keine Anführungszeichen im Text setzen.
- Fußnotentext beginnt mit: "Vgl."
- Anfang und Ende des Zitats müssen erkennbar sein.

```
Beispiel: Durch die Funktion der Entscheidungsunterstützung ermöglicht das 
Rechnungswesen somit eine optimale Umsetzung der Unternehmens-
ziele.<sup>1</sup>
```
*Als Fußnote*: <sup>1</sup> Vgl. Fischer et al. (2012), S. 309.

Für den Fall, dass ein Autor bzw. Autoren mehrere Veröffentlichungen in einem Jahr getätigt haben und diese zitiert werden, ist die Jahresangabe mit Buchstaben zu versehen, wobei die Ordnung alphabetisch mit dem ersten Wort des Titels erfolgt:

> *Als Fußnote:* <sup>2</sup> Vgl. Kahneman/Tversky (2000a), S. 10. <sup>3</sup> Vgl. Kahneman/Tversky (2000b), S. 43.

Im Literaturverzeichnis (vorweggenommen, siehe Abschnitt 3.5):

- Kahneman, D./Tversky, A. (2000a): Choices, Values, and Frames, in: Kahneman, D./Tversky, A. (Hrsg.), *Choices, Values, and Frames*, Cambridge et al.: Cambride University Press, S. 1-16.
- Kahneman, D./Tversky, A. (2000b): Prospect Theory Cumulative Representation of Uncertainty, in: Kahneman, D./Tversky, A. (Hrsg.), *Choices, Values, and Frames*, Cambridge et al.: Cambridge University Press, S. 17-43.

#### *Sonderfall Internetquellen*

Bei Quellen aus dem Internet ist die URL in der Fußnote aufzuführen. Diese kann durch Auslassungspunkte verkürzt werden.

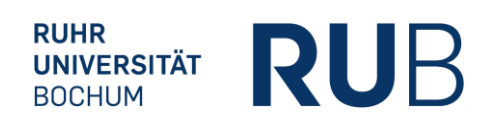

Beispiel: Der Leitindex sank und müsse nach Meinung der Experten für eine Trendwende noch deutlich günstiger werden. 1

> *Als Fußnote*: <sup>1</sup> Vgl. Handelsblatt GmbH (2016), http://www.handelsblatt.com/.../ 13008106.html.

#### *Sonderfall Gesetzesquellen*

Beim Zitieren von Gesetzen ist zu beachten, dass der entsprechende Paragraph nicht in der Fußnote, sondern im Text zu nennen ist. Die Angabe hat den Paragraphen bzw. den Artikel sowie gegebenenfalls den Absatz und in jedem Fall die entsprechende Gesetzesabkürzung zu enthalten.

Beispiel: Gemäß § 266 Abs. 3 HGB sind auf der Passivseite …

Unabhängig von der Quellenart gilt: Eine Fußnote hinter einem Wort "deckt" nur dieses Wort. Eine Fußnote am Ende eines Satzes deckt den Satz, hinter dem sie steht. Wenn eine Quelle mehr als einen Satz belegen soll, kommt die Fußnote hinter den ersten zu belegenden Satz mit dem Zusatz, dass die Angabe im Folgenden gilt, z.B. "vgl. hier und im Folgenden" oder "vgl. hier und folgend". Das Ende des Belegs wird durch das Ende des Absatzes, einen neuen Beleg oder das offensichtliche Einführen eigenen Gedankengutes kenntlich gemacht. Diese Vorgehensweise gilt auch für den Fall, dass eine Quelle einen ganzen Absatz belegen soll.

Wird eine Quelle mit identischer Seitenangabe in den Fußnoten mehrmals direkt hintereinander aufgeführt, darf die Quellenangabe nicht durch "ebenda" ersetzt werden.

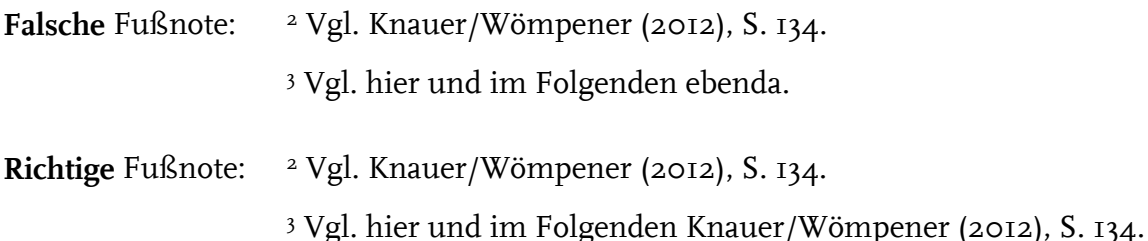

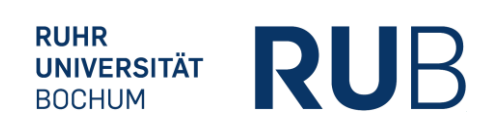

#### <span id="page-17-0"></span>*3.4.4 Literaturverzeichnis*

Ins Literaturverzeichnis gehören nur Quellen, die auch in der Arbeit zitiert worden sind. Dabei können sowohl Personen als auch Organisationen als zitierte Autoren in Frage kommen. Die Angaben für Personen und Organisationen werden im Folgenden erläutert und sind identisch. Die Quellen werden beginnend mit dem Nachnamen des Autors alphabetisch aufsteigend geordnet. Dabei gehören Namenszusätze wie "de, von, van" mit zum Nachnamen des Autors und sind bei der alphabethische Anordnung zu beachten. Bei mehreren Quellen eines Autors werden diese aufsteigend nach dem Jahr der Veröffentlichung sortiert. Für den Fall, dass zwei Quellen eines Autors aus demselben Jahr verwendet wurden, ist dies durch einen Kleinbuchstaben hinter der Jahreszahl im Klammerausdruck kenntlich zu machen. Die Namen mehrerer Autoren werden durch Schrägstriche (aber ohne Leerzeichen!) getrennt. Bei Quellenangaben, die mehr als 3 Autoren besitzen, müssen im Literaturverzeichnis alle Autoren voll ausgeschrieben werden, auch wenn sie in den Fußnoten mit "et al." abgekürzt worden sind.

Das Verzeichnis sollte Online-Quellen und Rechtsquellen von anderen Literaturquellen abgrenzen. Bei Online-Quellen sind soweit wie möglich alle verfügbaren Daten anzugeben. Auch Rechtsquellen sollten so präzise wie möglich genannt werden. Werden Gesetze mit unterschiedlichen Rechtsständen oder historischen Standards verwendet, ist durch eine Jahreszahl anzugeben, auf welchen Standard sich die Ausführungen beziehen. Bei Rechtsprechungen ist zudem darauf zu achten, dass bei Urteilen des EuGH auch die Randziffer angeführt wird.

Im Folgenden finden Sie die für die verschiedenen Medien relevanten Vorgaben mit zugehörigen Beispielen.

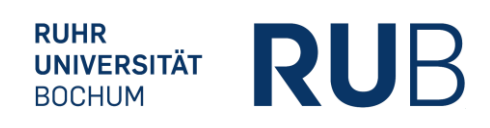

#### *Monographie*

[Nachname des Autors], [Vorname des Autors abgekürzt] ([Jahr]): [*Titel*], [ggf. Auflage], [Ort]: [Verlag].

#### Beispiel:

Coenenberg, A./Fischer, T./Günther, T. (2016): *Kostenrechnung und Kostenanalyse*, 9. Auflage, Stuttgart: Schäffer-Poeschel.

#### *Beitrag in Sammelband*

[Nachname des Autors], [Vorname des Autors abgekürzt] ([Jahr]): [Titel des Beitrags], in: [Name des Hrsg.], [Vorname des Hrsg. abgekürzt] (Hrsg.), [*Titel des Sammelbands*], [ggf. Reihe], ggf. Band [Nr.], [Nr. der Auflage] Auflage, [Ort]: [Verlag], S. [Seitenzahlbereich].

#### Beispiel:

Meyer, C. (1995): Moderne Ansätze im Controlling von Dienstleistungsunternehmen, in: Fickert, H. (Hrsg.), *Management-Accounting im Dienstleistungsbereich*, 4. Auflage, Bern: Haupt, S. 11-44.

#### *Zeitschriftenaufsatz*

[Nachname des Autors], [Vorname des Autors abgekürzt] ([Jahr]): [Titel des Beitrags], in: [*Name der Fachzeitschrift*], [Nr. des Jahrgangs] ([Nr. des Heftes]), S. [Seitenzahlbereich].

#### Beispiel:

Knauer, T./Wömpener, A. (2012): Determinanten des Prognoseverhaltens der Unternehmen des Prime Standards, in: *Die Betriebswirtschaft (DBW)*, 71 (2), S. 115-135.

#### *Online-Dokument*

[Nachname des Autors], [Vorname des Autors abgekürzt] ([Jahr]): [vollständiger Link]: (abgerufen am [Datum des Seitenaufrufs]).

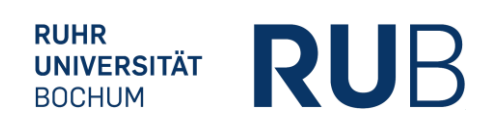

#### Beispiel:

Handelsblatt (2016): http://www.handelsblatt.com/finanzen/maerkte/marktberichte/boerse-frankfurt-dax-verliert-zweieinhalb-prozent/13008106.html: (abgerufen am 24.02.2016).

#### *Arbeitspapiere/Working Paper*

[Nachname des Autors], [Vorname des Autors abgekürzt] ([Jahr]): [Titel], [herausgebende Institution], Working Paper, [ggf. Nummer], [Ort].

#### Beispiel:

#### *Gesetzesquelle*

[vollständiger Name des Gesetzes] ([*Gesetzesabkürzung*]) vom [Datum des Inkrafttreten], [Erscheinungsort/Herausgeber], [weitere Angaben zum Herausgeber/Fundort], S. [Seitenzahl].

#### Beispiel:

Gesetz zur weiteren Reform des Aktien- und Bilanzrechts, zu Transparenz und Publizität (*Transparenz- und Publizitätsgesetz – TransPuG*) vom 26.07.2002, BGBI. I 2004, S. 3274.

#### *Rechtsprechungen*

[Angabe des entscheidenden Gerichts], Urteil von [Datum], Az. [Aktenzeichen], [Fundstelle], Rn.[Randnummer] oder S. [Seitenzahl].

Beispiel: BFH, Urteil vom 26.04.2006, Az. I R 49, 50/04, BStBl. II 2006, S. 656-659. OVG Münster, Urteil vom 02.09.2009, 11 D 32/08.AK, juris, Rn 75.

Knauer, T./Silge, L./Sommer, F. (2016): Shareholder Value Effects of the Use of Value-Based Performance Measures: Evidence from Acquisitions and Divestments, Universität Bochum/Münster, Working Paper, 2, http://papers.ssrn.com/sol3/papers.cfm?abstract\_id=2667245.

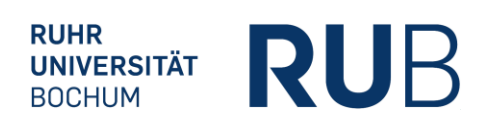

#### <span id="page-20-0"></span>**4 Musterbeispiel Deckblatt**

Ruhr-Universität Bochum

Fakultät für Wirtschaftswissenschaft

Lehrstuhl für Betriebswirtschaftslehre, insb. Controlling

Prof. Dr. Thorsten Knauer

Seminararbeit bzw. Bachelorarbeit/Masterarbeit zur Erlangung des akademischen Grades eines Bachelor/Master of Science

Thema:

#### **Musterthema**

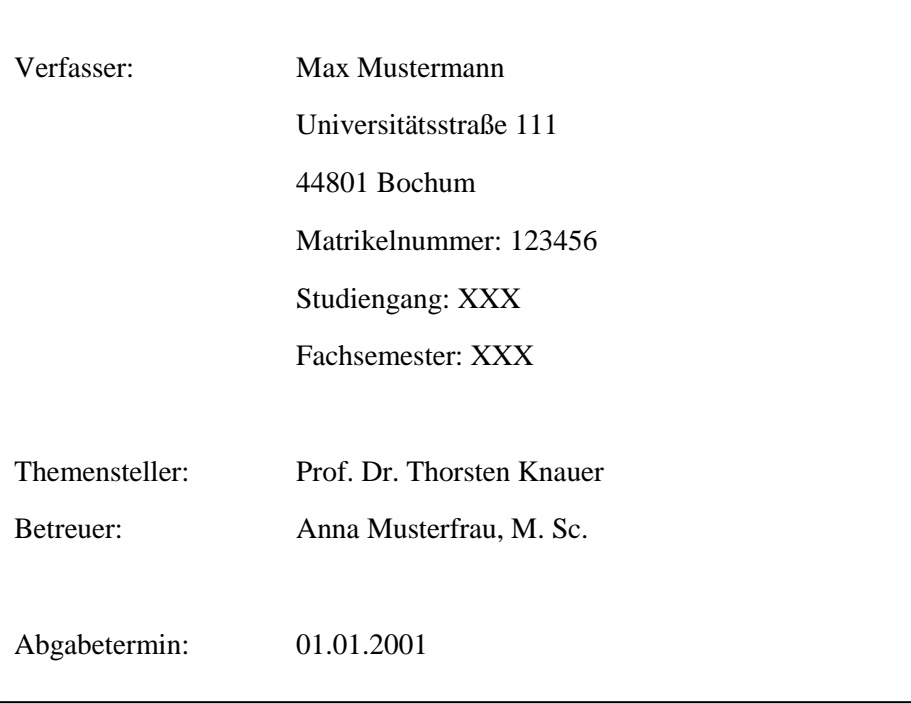